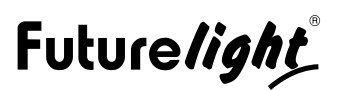

# **FUTURELIGHT Wizard-1024 USB DMX software + interface**

Comprehensive DMX control software

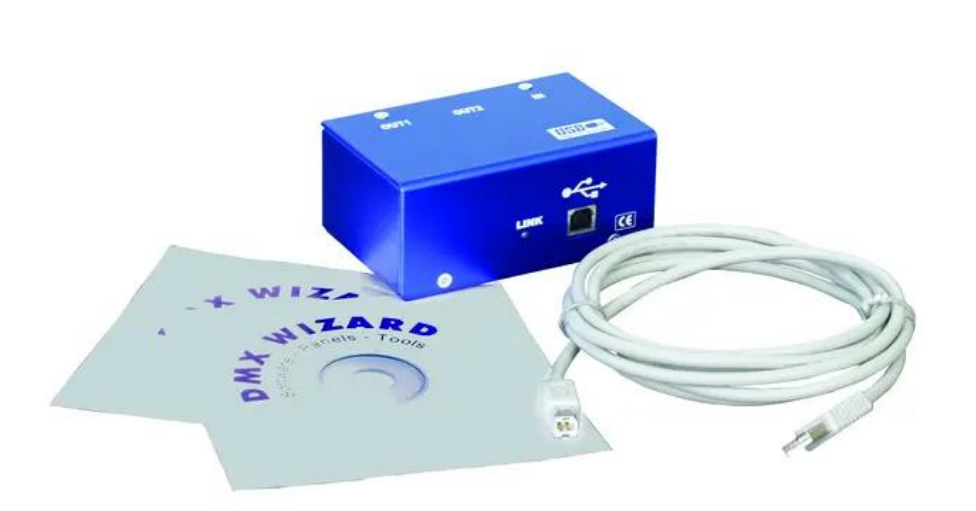

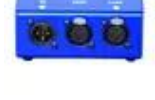

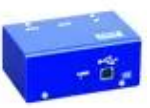

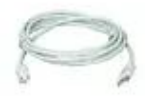

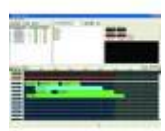

# **The article is no longer in our assortment.**

#### **Features:**

- DMX512 I/O PC-interface with USB-plug
- For all DMX fixtures
- All settings can easily be carried out with the mouse
- 512 In and 1024 Out-channels
- Visual-style fixture library editor included
- The program controls any fixture that has a DMX interface
- The program features 1024 output channels on two universes and 512 input channels
- The Visual Emulator creates a 3D view of your light show, even if no real fixtures are connected
- Create tilt-waves, color sweeps, fans, random positions and other incredible effects for same type of fixtures just within seconds using the new Effects Generator
- You can use a bitmap picture to represent the building or stage layout onto the fixture icons can be placed
- Fully Windows7 compatible, supports 32 Bit, does not support 64 Bit
- The library of fixture templates can be extended by the user
- Each show can have up to 256 sequences, where each sequence can contain up to 16384 scenes. The quantity of SHOW files is unlimited
- Memorizing of the main scanner's beam targets for fast adaptation of ready show for any new location
- It's easy to use a new fixture in a previously programmed show due to the copy and paste, save and load (scene, sequence, fixture scene, fixture sequence) features
- 32 channel multi sequence player
- Cue list for fast access to predefined multi sequence combinations
- The track editor allows you to graphically display and manipulate the path of a scan beam
- Password protection
- Traditional light software options Pan/Tilt swapping and reverse, 8 and 16-bit pan/tilt control and so on

### **Logistic**

EAN / GTIN: 4026397093162 Weight: 0.53 kg Length: 0.20 m Width: 0.20 m Heigth: 0.10 m

- Different crossfade modes generate smooth movement between scenes. It's possible to adjust DMX-values, tempo track and fade time directly in graphical window
- You can override fixtures to manual control (master mode) at any time for instance to use as follow spot
- Each fixture can have its own customized template (control panel), including color buttons, faders, pan/tilt panels, Gobo picture buttons and CMY color mixing window
- Play list feature for multimedian shows includes playing of several files like mp3, wav, mov...
- The user is able to create fixture groups for faster access to fixtures
- The DMX interface is connected to the USB plug and uses no external power supply
- Minimum system-requirements): Pentium 200 MHz PC or higher, VGA-card, 16 MB memory, 10 MB of free hard disc space, free USB-port, Windows 98, Windows 2000 or Windows XP, mouse/trackball

## **Technical specifications:**